# **tf-mdp Documentation**

*Release v0.5.2-alpha*

**Thiago P. Bueno**

**Apr 17, 2019**

### Contents:

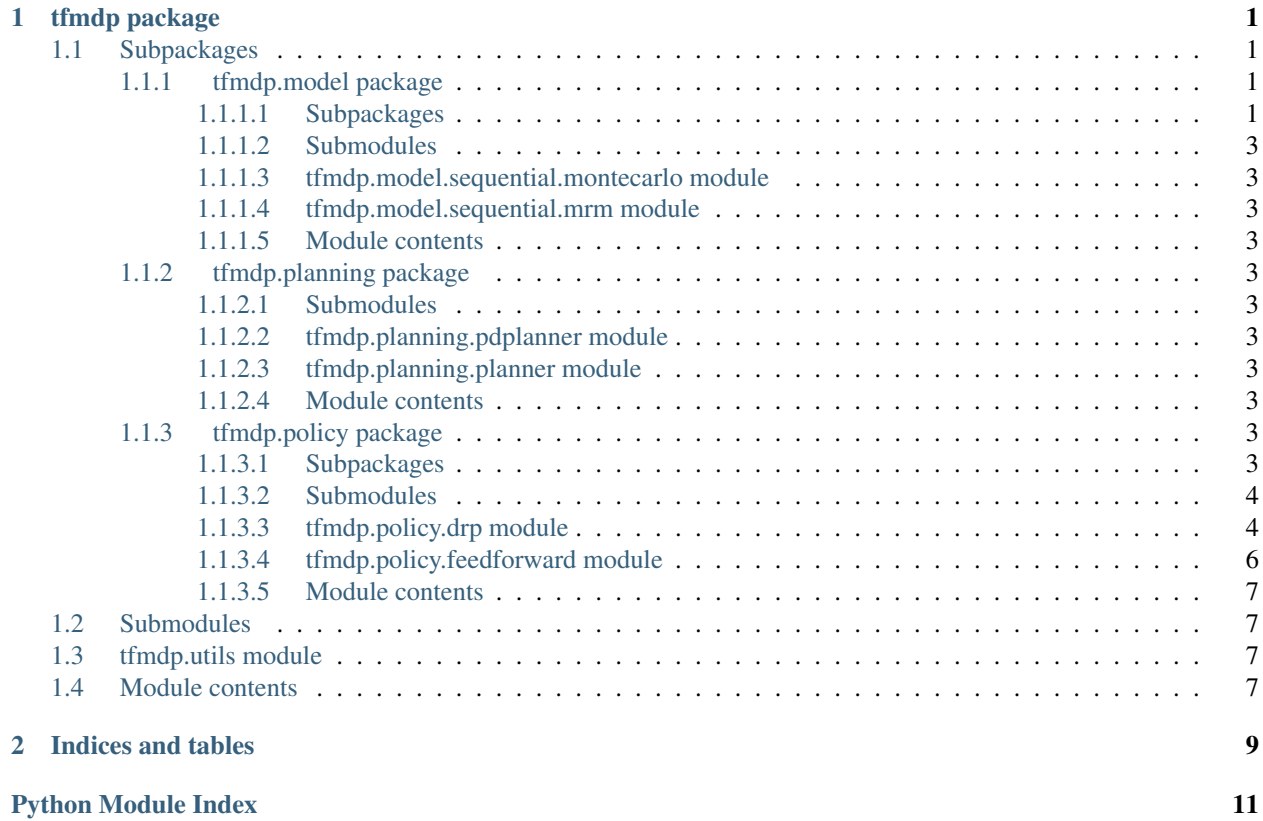

## CHAPTER 1

### tfmdp package

### <span id="page-4-5"></span><span id="page-4-1"></span><span id="page-4-0"></span>**1.1 Subpackages**

#### <span id="page-4-2"></span>**1.1.1 tfmdp.model package**

<span id="page-4-3"></span>**1.1.1.1 Subpackages**

**tfmdp.model.cell package**

**Submodules**

<span id="page-4-4"></span>**tfmdp.model.cell.basic\_cell module**

```
class tfmdp.model.cell.basic_cell.BasicMarkovCell(compiler:
                                                            rddl2tf.compiler.Compiler, policy:
                                                            tfmdp.policy.drp.DeepReactivePolicy,
                                                            config: Optional[Dict] = None)
     Bases: tensorflow.python.ops.rnn_cell_impl.RNNCell
```
BasicMarkovCell implements a 1-step MDP transition function as an RNNCell whose hidden state is the MDP current state and output is a tuple with next state, action, intermediate fluents, and reward.

#### Parameters

- **compiler** (rddl2tf.compiler.Compiler) RDDL2TensorFlow compiler.
- **config**  $(Dict)$  The cell configuration parameters.

```
__call__(inputs: tensorflow.python.framework.ops.Tensor, state: Se-
           quence[tensorflow.python.framework.ops.Tensor], scope: Optional[str] =
           \textit{None} \rightarrow Tuple[Tuple[Sequence[tensorflow.python.framework.ops.Tensor], Se-
           quence[tensorflow.python.framework.ops.Tensor], Sequence[tensorflow.python.framework.ops.Tensor],
           tensorflow.python.framework.ops.Tensor], Sequence[tensorflow.python.framework.ops.Tensor]]
    Returns the cell's output tuple and next state tensors.
```
<span id="page-5-0"></span>Output tuple packs together the next state, action, interms, and reward tensors in order.

#### Parameters

- **inputs**  $(tf. Tensor)$  The timestep input tensor.
- state (Sequence [tf.Tensor]) The current state tensors.
- **scope** (Optional[str]) The cell name scope.

Returns A pair with the cell's output tuple and next state.

Return type (CellOutput, CellState)

#### **action\_size**

Returns the MDP action size.

#### **graph**

Returns the cell's computation graph.

#### **interm\_size**

Returns the MDP intermediate state size.

#### **output\_size**

Returns the simulation cell output size.

#### **state\_size**

Returns the MDP state size.

**class** tfmdp.model.cell.basic\_cell.**OutputTuple**(*state*, *action*, *interms*, *reward*) Bases: tuple

#### **\_\_getnewargs\_\_**()

Return self as a plain tuple. Used by copy and pickle.

#### **static \_\_new\_\_**(*\_cls*, *state*, *action*, *interms*, *reward*)

Create new instance of OutputTuple(state, action, interms, reward)

#### **\_\_repr\_\_**()

Return a nicely formatted representation string

#### **\_asdict**()

Return a new OrderedDict which maps field names to their values.

**classmethod \_make**(*iterable*, *new=<built-in method \_\_new\_\_ of type object>*, *len=<built-in function len>*)

Make a new OutputTuple object from a sequence or iterable

#### **\_replace**(*\*\*kwds*)

Return a new OutputTuple object replacing specified fields with new values

#### **action**

Alias for field number 1

#### **interms**

Alias for field number 2

#### **reward**

Alias for field number 3

#### **state**

Alias for field number 0

```
tfmdp.model.cell.basic_cell.cell_size(sizes: Sequence[Sequence[int]]) → Se-
                                          quence[Union[Sequence[int], int]]
```
<span id="page-6-13"></span>tfmdp.model.cell.basic\_cell.**to\_tensor**(*fluents*)

<span id="page-6-11"></span>**Module contents**

- <span id="page-6-0"></span>**1.1.1.2 Submodules**
- <span id="page-6-1"></span>**1.1.1.3 tfmdp.model.sequential.montecarlo module**
- <span id="page-6-2"></span>**1.1.1.4 tfmdp.model.sequential.mrm module**
- <span id="page-6-3"></span>**1.1.1.5 Module contents**
- <span id="page-6-4"></span>**1.1.2 tfmdp.planning package**
- <span id="page-6-5"></span>**1.1.2.1 Submodules**
- <span id="page-6-6"></span>**1.1.2.2 tfmdp.planning.pdplanner module**
- <span id="page-6-7"></span>**1.1.2.3 tfmdp.planning.planner module**
- <span id="page-6-8"></span>**1.1.2.4 Module contents**

#### <span id="page-6-9"></span>**1.1.3 tfmdp.policy package**

<span id="page-6-10"></span>**1.1.3.1 Subpackages**

**tfmdp.policy.layers package**

#### **Submodules**

#### <span id="page-6-12"></span>**tfmdp.policy.layers.action\_layer module**

```
class tfmdp.policy.layers.action_layer.ActionLayer(action_size: int)
    Bases: tensorflow.python.layers.base.Layer
```
ActionLayer should be used as the output layer in a DRP.

It generates multi-head dense output layers with the same shape as action fluents. Otionally, it restricts the output tensors based on action bounds.

Parameters **action\_size** (Sequence [Sequence [int]]) – The list of action fluent sizes.

**\_get\_output\_tensor**(*tensor: tensorflow.python.framework.ops.Tensor, bounds: Tuple[Optional[tensorflow.python.framework.ops.Tensor], Optional[tensorflow.python.framework.ops.Tensor]]*) → tensorflow.python.framework.ops.Tensor

Returns the value constrained output tensor.

#### Parameters

- $\bullet$  **tensor** (*tf. Tensor*) The layer's output tensor corresponding to an action fluent.
- **bounds** (Tuple[Optional[tf.Tensor], Optional[tf.Tensor]]) The action fluent bounds.

<span id="page-7-5"></span>Returns the constrained output tensor.

Return type (tf.Tensor)

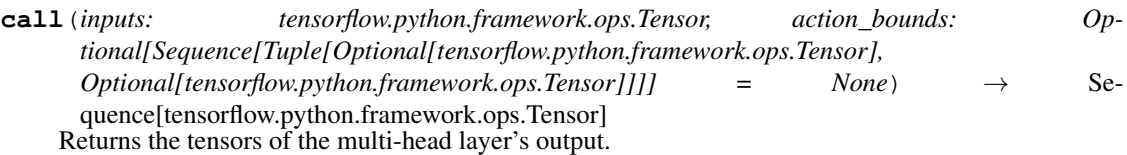

#### Parameters

- **inputs** (*tf.Tensor*) A hidden layer's output.
- **action\_bounds** (Optional[Sequence[Tuple[Optional[tf.Tensor], Optional [tf. Tensor]]]) – The action bounds.

Returns A tuple of action tensors.

Return type Sequence[tf.Tensor]

#### **trainable\_variables**

Returns the list of all layer variables/weights.

#### <span id="page-7-4"></span>**tfmdp.policy.layers.state\_layer module**

```
class tfmdp.policy.layers.state_layer.StateLayer(input_layer_norm: bool = False)
    Bases: tensorflow.python.layers.base.Layer
```
StateLayer should be used as an input layer in a DRP.

It flattens each state fluent and returns a single concatenated tensor.

**Parameters input\_layer\_norm** (bool) – The boolean flag for enabling layer normalization.

**call**(*inputs: Sequence[tensorflow.python.framework.ops.Tensor]*) → tensorflow.python.framework.ops.Tensor Returns the concatenation of all state fluent tensors previously flatten.

Parameters *inputs* (*Sequence* [tf.Tensor]) – A tuple of state fluent tensors.

Returns A single output tensor.

Return type tf.Tensor

#### **trainable\_variables**

Returns the list of all layer variables/weights.

#### <span id="page-7-3"></span>**Module contents**

#### <span id="page-7-0"></span>**1.1.3.2 Submodules**

#### <span id="page-7-1"></span>**1.1.3.3 tfmdp.policy.drp module**

<span id="page-7-2"></span>**class** tfmdp.policy.drp.**DeepReactivePolicy**(*compiler: rddl2tf.compiler.Compiler*, *config: Dict*)

Bases: object

DeepReactivePolicy abstract base class.

It defines the basic API for building, saving and restoring reactive policies implemented as deep neural nets.

<span id="page-8-0"></span>A reactive policy defines a mapping from current state fluents to action fluents.

#### Parameters

- **compiler** (rddl2tf.compiler.Compiler) RDDL2TensorFlow compiler.
- **config** (*Dict*) The reactive policy configuration parameters.

**\_\_call\_\_**(*state: Sequence[tensorflow.python.framework.ops.Tensor], timestep: tensorflow.python.framework.ops.Tensor*) → Sequence[tensorflow.python.framework.ops.Tensor] Returns action fluents for the current *state* and *timestep*.

#### Parameters

- state (Sequence [tf. Tensor]) A tuple of state fluents.
- **timestep**  $(tf. Tensor)$  The current timestep.

Returns A tuple of action fluents.

Return type Sequence[tf.Tensor]

 $buid() \rightarrow None$ 

Create the DRP layers and trainable weights.

**classmethod from\_json**(*compiler: rddl2tf.compiler.Compiler*, *json\_config: str*) → tfmdp.policy.drp.DeepReactivePolicy

Instantiates a DRP from a *json\_config* string.

#### **Parameters**

- **compiler** (rddl2tf.compiler.Compiler) RDDL2TensorFlow compiler.
- **json\_config** (str) A DRP configuration encoded in JSON format.

Returns A DRP object.

Return type [tfmdp.policy.drp.DeepReactivePolicy](#page-7-2)

#### **graph**

#### **name**

Returns the canonical DRP name.

**restore**(*sess: tensorflow.python.client.session.Session*, *path: Optional[str] = None*) → None Restores previously saved DRP trainable variables.

If path is not provided, restores from last saved checkpoint.

#### Parameters

- **sess** (tf.Session) A running session.
- $path(Optional[str]) An optional path to a checkpoint directory.$

**save** (*sess: tensorflow.python.client.session.Session.path: str*)  $\rightarrow$  str Serializes all DRP trainable variables into a checkpoint file.

#### Parameters

- **sess** (tf.Session) A running session.
- **path**  $(str)$  The path to a checkpoint directory.

Returns The path prefix of the newly created checkpoint file.

Return type str

#### <span id="page-9-1"></span>**size**

Returns the number of trainable parameters.

- **summary**() → None Prints a string summary of the DRP.
- to  $\mathsf{r}$ **son**()  $\rightarrow$  str

Returns the policy configuration parameters serialized in JSON format.

#### **vars**

Returns a list of the trainable variables.

#### <span id="page-9-0"></span>**1.1.3.4 tfmdp.policy.feedforward module**

**class** tfmdp.policy.feedforward.**FeedforwardPolicy**(*compiler: rddl2tf.compiler.Compiler*,

*config: dict*)

Bases: [tfmdp.policy.drp.DeepReactivePolicy](#page-7-2)

FeedforwardPolicy implements a DRP as a multi-layer perceptron.

#### It is parameterized by the following configuration params:

- config['layers']: a list of number of units; and
- config['activation']: an activation function.

#### **Parameters**

- **compiler** (rddl2tf.compiler.Compiler) RDDL2TensorFlow compiler.
- **config** (*Dict*) The policy configuration parameters.

**\_\_call\_\_**(*state: Sequence[tensorflow.python.framework.ops.Tensor], timestep: tensorflow.python.framework.ops.Tensor*) → Sequence[tensorflow.python.framework.ops.Tensor] Returns action fluents for the current *state* and *timestep*.

#### Parameters

- state (Sequence [tf. Tensor]) A tuple of state fluents.
- $\cdot$  **timestep** (*tf. Tensor*) The current timestep.

Returns A tuple of action fluents.

Return type Sequence[tf.Tensor]

```
_build_hidden_layers() → None
```
Builds all hidden layers as *tf.layers.Dense* layers.

```
_build_input_layer() → None
     Builds the DRP input layer using a tfmdp.policy.layers.state_layer.StateLayer.
```

```
_build_output_layer() → None
```
Builds the DRP output layer using a *tfmdp.policy.layers.action\_layer.ActionLayer*.

#### $buid() \rightarrow None$

Create the DRP layers and trainable weights.

#### **name**

Returns the canonical DRP name.

**size**

Returns the number of trainable parameters.

<span id="page-10-4"></span>**vars**

Returns a list of the trainable variables.

#### <span id="page-10-0"></span>**1.1.3.5 Module contents**

### <span id="page-10-1"></span>**1.2 Submodules**

### <span id="page-10-2"></span>**1.3 tfmdp.utils module**

tfmdp.utils.**get\_params\_string**(*config: Dict*) → str Returns a canonical configuration string by concatenating its parameters.

### <span id="page-10-3"></span>**1.4 Module contents**

# CHAPTER 2

Indices and tables

- <span id="page-12-0"></span>• genindex
- modindex
- search

### Python Module Index

### <span id="page-14-0"></span>t

```
tfmdp, 7
tfmdp.model, 3
tfmdp.model.cell, 3
tfmdp.model.cell.basic_cell, 1
tfmdp.planning, 3
tfmdp.policy, 7
tfmdp.policy.drp, 4
tfmdp.policy.feedforward, 6
tfmdp.policy.layers, 4
tfmdp.policy.layers.action_layer, 3
tfmdp.policy.layers.state_layer, 4
tfmdp.utils, 7
```
### Index

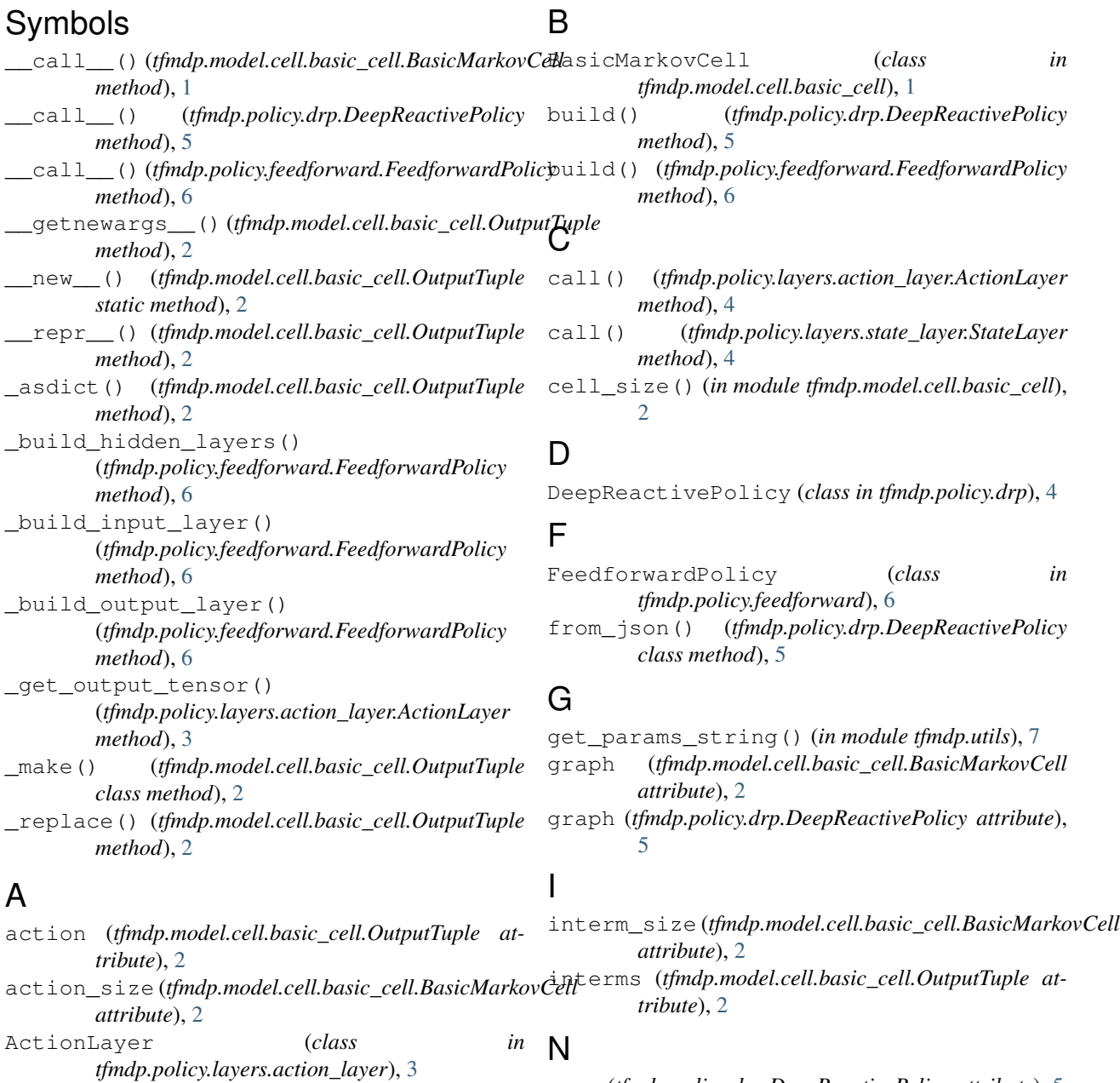

**13**

name (*tfmdp.policy.drp.DeepReactivePolicy attribute*), [5](#page-8-0)

name (*tfmdp.policy.feedforward.FeedforwardPolicy attribute*), [6](#page-9-1)

### O

output\_size (*tfmdp.model.cell.basic\_cell.BasicMarkovCell attribute*), [2](#page-5-0) OutputTuple (*class in tfmdp.model.cell.basic\_cell*), [2](#page-5-0)

### R

restore() (*tfmdp.policy.drp.DeepReactivePolicy method*), [5](#page-8-0) reward (*tfmdp.model.cell.basic\_cell.OutputTuple at-*

### S

*tribute*), [2](#page-5-0)

save() (*tfmdp.policy.drp.DeepReactivePolicy method*), [5](#page-8-0) size (*tfmdp.policy.drp.DeepReactivePolicy attribute*), [5](#page-8-0) size (*tfmdp.policy.feedforward.FeedforwardPolicy attribute*), [6](#page-9-1) state (*tfmdp.model.cell.basic\_cell.OutputTuple attribute*), [2](#page-5-0) state\_size (*tfmdp.model.cell.basic\_cell.BasicMarkovCell attribute*), [2](#page-5-0) StateLayer (*class in tfmdp.policy.layers.state\_layer*), [4](#page-7-5) summary() (*tfmdp.policy.drp.DeepReactivePolicy method*), [6](#page-9-1)

### T

tfmdp (*module*), [7](#page-10-4) tfmdp.model (*module*), [3](#page-6-13) tfmdp.model.cell (*module*), [3](#page-6-13) tfmdp.model.cell.basic\_cell (*module*), [1](#page-4-5) tfmdp.planning (*module*), [3](#page-6-13) tfmdp.policy (*module*), [7](#page-10-4) tfmdp.policy.drp (*module*), [4](#page-7-5) tfmdp.policy.feedforward (*module*), [6](#page-9-1) tfmdp.policy.layers (*module*), [4](#page-7-5) tfmdp.policy.layers.action\_layer (*module*), [3](#page-6-13) tfmdp.policy.layers.state\_layer (*module*), [4](#page-7-5) tfmdp.utils (*module*), [7](#page-10-4) to\_json() (*tfmdp.policy.drp.DeepReactivePolicy method*), [6](#page-9-1) to\_tensor() (*in module tfmdp.model.cell.basic\_cell*),  $\mathcal{D}_{\mathcal{L}}$ trainable\_variables (*tfmdp.policy.layers.action\_layer.ActionLayer attribute*), [4](#page-7-5) trainable\_variables (*tfmdp.policy.layers.state\_layer.StateLayer attribute*), [4](#page-7-5)

### V

vars (*tfmdp.policy.drp.DeepReactivePolicy attribute*), [6](#page-9-1) vars (*tfmdp.policy.feedforward.FeedforwardPolicy attribute*), [6](#page-9-1)